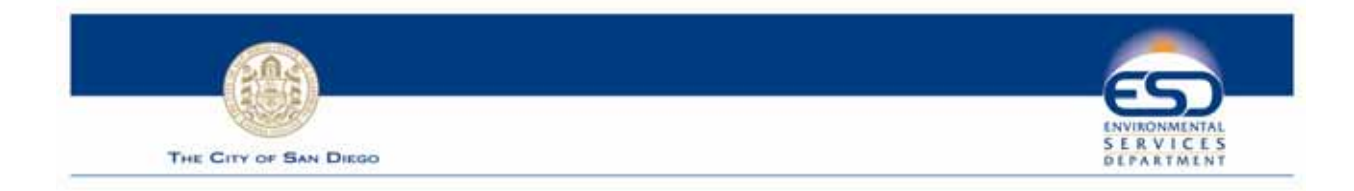

## **CITY OF SAN DIEGO ENVIRONMENTAL SERVICES DEPARTMENT**

## Sample Recycling Article for Newsletters or Bulletin Boards

## **HOLIDAY WASTE REDUCTION TIPS**

Wrapping supplies - such as ribbon and wrapping paper - are one of the most common items in the trash during the holiday season*. In fact, each year, 38,000 miles of ribbon alone is thrown out nationwide - enough to tie a bow around the Earth!!!* These ideas will help you reduce your trash during the holidays:

- 1. If you use traditional gift wrapping or send holiday cards, always buy recycledcontent paper that can be recycled.
- 2. Design your own wrapping paper using paper shopping bags: decorate them with paints, crayons or art. Or use blueprint paper or Sunday comics as wrapping paper.
- 3. Save wrapping paper and ribbons to reuse next year.
- 4. Drop off extra packaging materials such as Styrofoam peanuts at local private mailing centers.
- 5. Recycle non-metallic wrapping paper and boxes if you do not plan to use them again.
- 6. Ribbon made from paper can be recycled. Ribbon made from plastic or fabric is not recyclable but can be reused.
- 7. Cardboard boxes with clear plastic windows can be recycled.
- 8. Recycle aluminum pie and turkey tins; cardboard boxes; cracker boxes; glass food jars; metal cans; paper egg cartons; plastic juice bottles; plastic milk and water jugs; soda, cider, wine, champagne and beer bottles.
- 9. Give gifts that will reduce waste such as gift certificates and tickets to plays, movies, concerts or sporting events.

And if you celebrate Christmas, don't forget to recycle your Christmas tree. The City of San Diego has several drop-off sites throughout the City for Christmas Tree Recycling. The closest site to our complex is

**For more information on consumer recycling and waste reduction tips go to the City of San Diego Environmental Services Department website at www.sandiego.gov/environmental-services/recycling/consumer.shtml**